## **Extract Transcript Sequences**

This workflow uses input transcripts and genomic sequences to generate a FASTA file with the DNA sequences for the transcripts. Please make sure that contig or chromosome names in the transcript file(s) have corresponding entries in the input sequence(s).

## **How to Use This Sample** 0

If you haven't used the workflow samples in UGENE before, look at the "[How to Use Sample Workflows"](https://doc.ugene.net/wiki/display/WDD17/How+to+Use+Sample+Workflows) section of the documentation.

## Workflow Sample Location

The workflow sample "Extract Transcript Sequences" can be found in the "NGS" section of the Workflow Designer samples.

## Workflow Image

The workflow looks as follows:

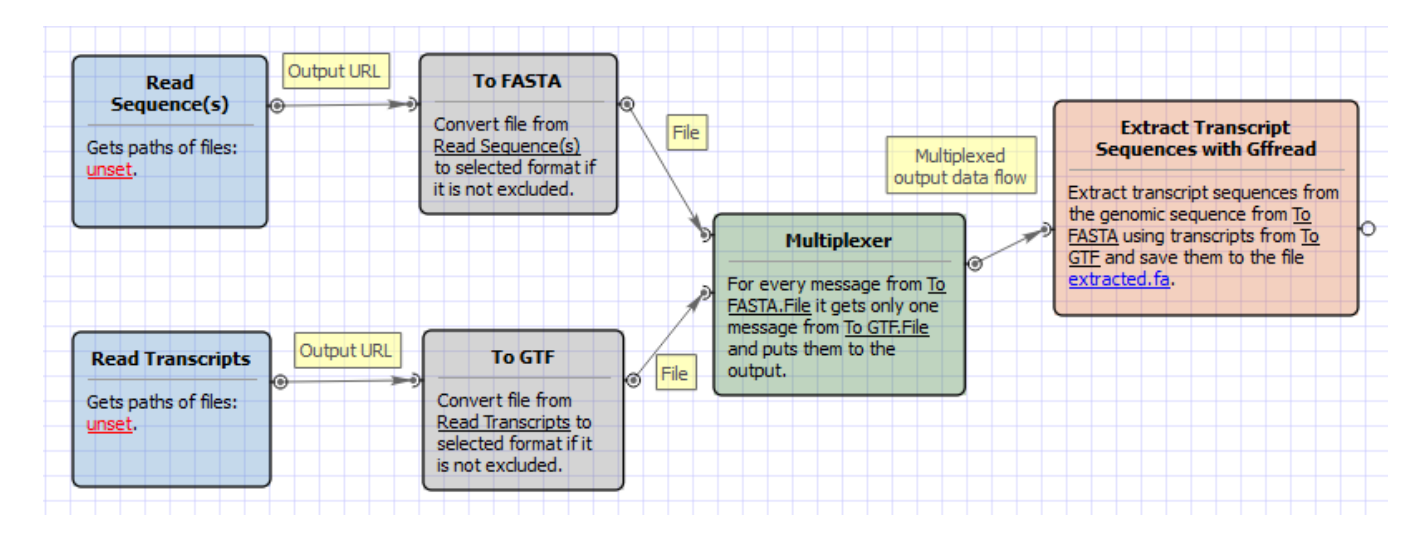